# **Autodesk Inventor<sup>®</sup> Professional**

#### Design, Validate and Document the Complete Machine

# Introduction

Autodesk Inventor<sup>®</sup> Professional

www.amsystems.com

### Introducing Autodesk Inventor Professional

Bringing cross-functional engineering teams together to design, validate, and document the complete product in 3D.

- Design process automation software built on Autodesk Inventor Series. Includes:
  - · Autodesk Inventor
  - Autodesk Mechanical Desktop, including AutoCAD Mechanical
  - · Task specific applications

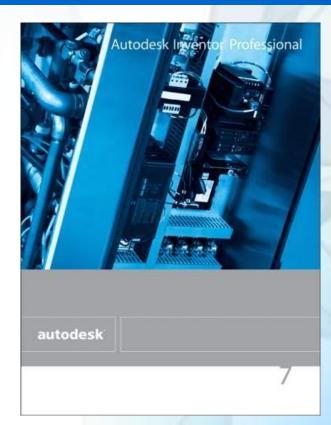

Autodesk Inventor Professional: Task Specific Applications

#### Available today in release 7

- · Tube & Pipe design
- · IDF (Printed Circuit Board file format) import

#### Vision

- · Cable & Harness
- · Diagramming wire and fluid system schematics

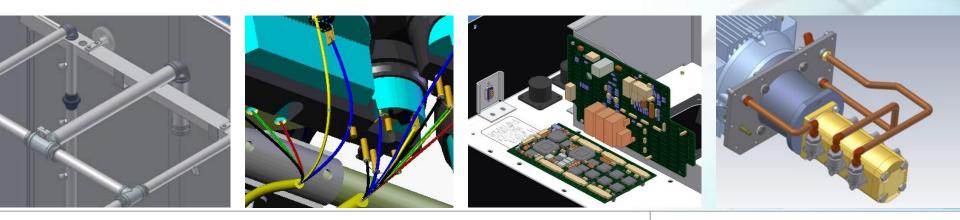

#### With Autodesk Inventor Professional you ...

- Minimize design errors and reduce costs by ensuring all parts fit in the 3D model, rather than a prototype.
- Utilize one model to communicate all aspects of the design.
- Provide downstream users with easy access to a complete data set.
- Ensure that design changes are reflected throughout the entire process and for all users.

How? By creating a complete product definition that is easily shared between cross functional teams.

## How is Autodesk Inventor Professional Unique?

- · Built on Autodesk Inventor Series
- Includes a full Autodesk Inventor Series license
- · Does NOT require costly add-ons
  - One value price provides all the applications out of the box

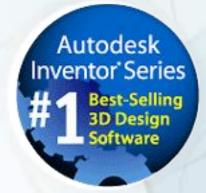

- Eliminates the added expense typically imposed for additional modules
- · Simplifies the process of configuring a complete solution
  - · Work with a single vendor
  - · Purchase as a single product
  - · Receive support, integration and training from one source

#### With Tube and Pipe you can...

- Quickly create tubes and pipes in Inventor assemblies and maintain their relative position to other geometry.
- Automatically adhere to design rules, thereby minimizing errors.
- Utilize standard part libraries, assuring manufacturability and adherence to standards.
- Create your own libraries or use existing ISO, ANSI, JIS and DIN libraries.

#### With Printed Circuit Board import you can ...

- Import PCB outline and component height data directly into Inventor as a part or assembly.
- Decrease your design time by importing accurate PCB data rather than recreating.
- Improve design quality by ensuring mounting hardware is accurately placed, connectors and other components are accessible, and using keep-out areas to avoid part interference.
- Accurately locate board connectors for cable and harness design.

#### **Autodesk Inventor Professional Vision**

#### Further reduce the effort and expense of completing your machine design process by including Cable and Harness models.

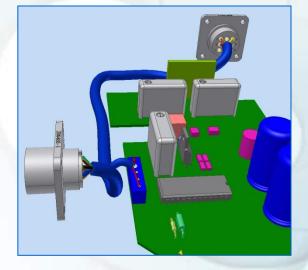

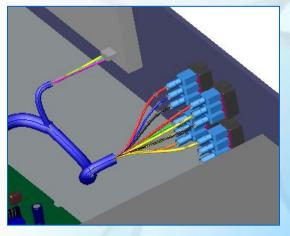

#### 3D Cable and Harness design enables you to...

- Create intelligent 3D models of wire harnesses and cables.
- Design wiring without waiting for a hardware prototype.
- Calculate exact bundle diameters and wire lengths in the context of a 3D model.
- Automatically generate BOM and Wire Lists, reducing human error.
- Reduce costs and time associated with ECOs.

### Autodesk Inventor Professional Helps You...

- Automate critical development tasks, accelerating the design cycle and increasing productivity and quality.
- Remove barriers between cross functional teams.
- Simplify the process of configuring, implementing, and managing a complete machine design solution.

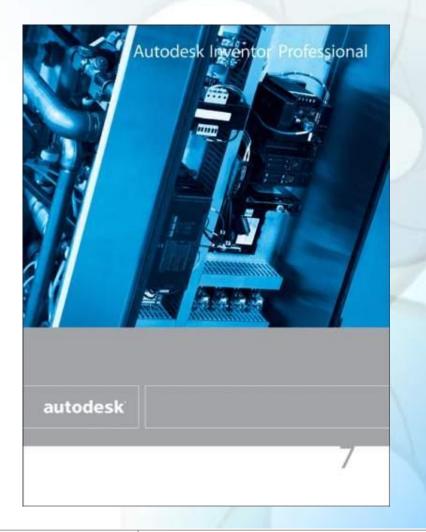

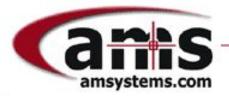

advanced micro systems "the cadd productivity specialists"

# autodesk

Visit the Autodesk Inventor Professional Website for more information: <u>www.amsystems.com</u>

Autodesk Inventor® Professional

<u>www.amsystems.com</u>